## Medicin - Kompleks medicinering.

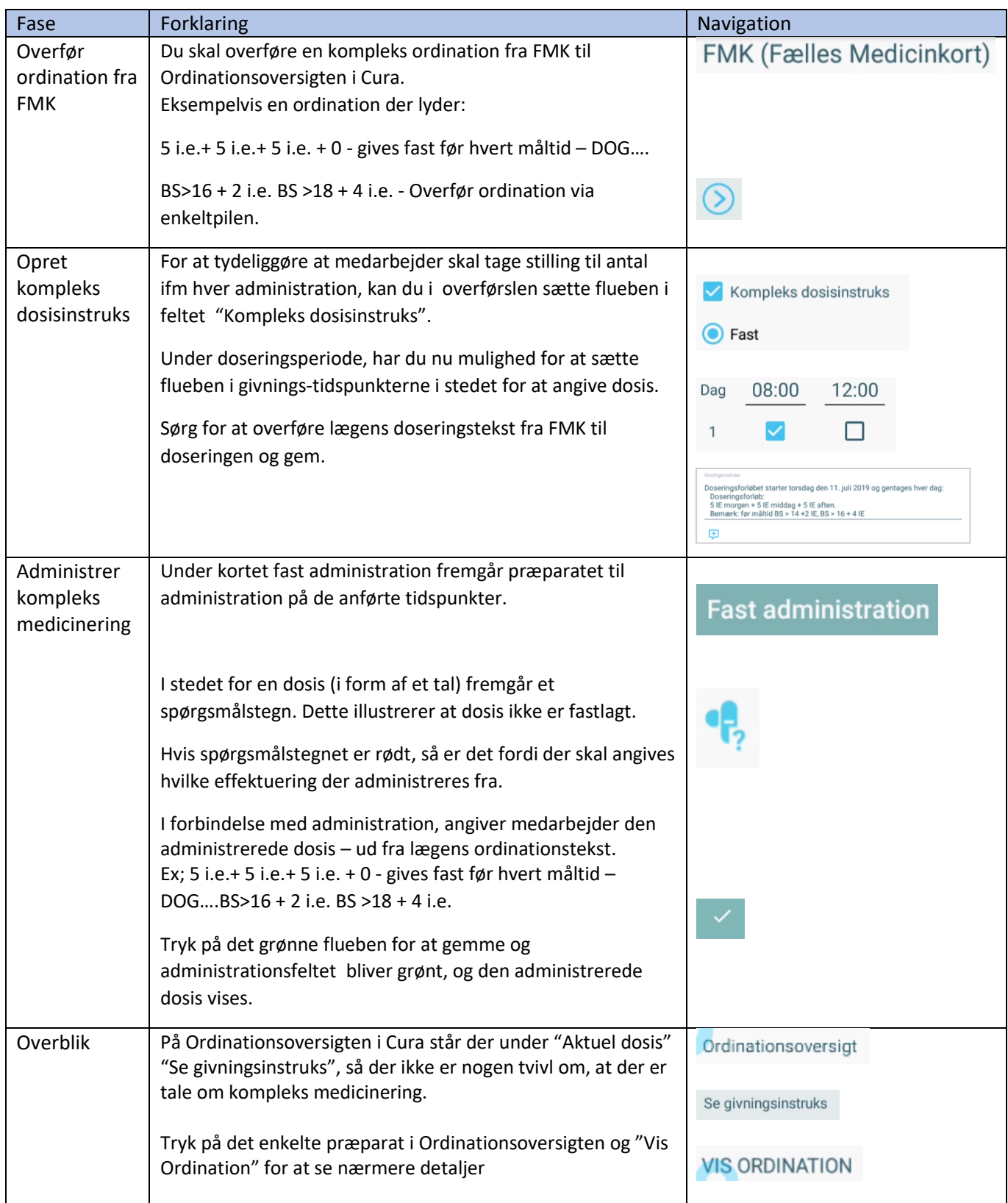